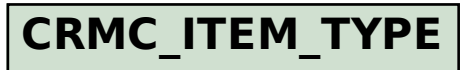

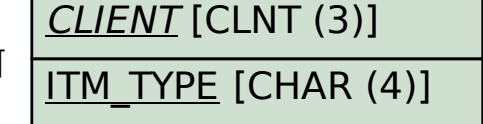

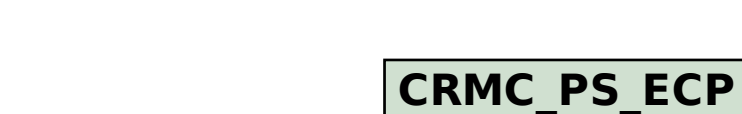

## SAP ABAP table CRMC\_PS\_APPL\_ITM {SOA: Item Control Parameters}

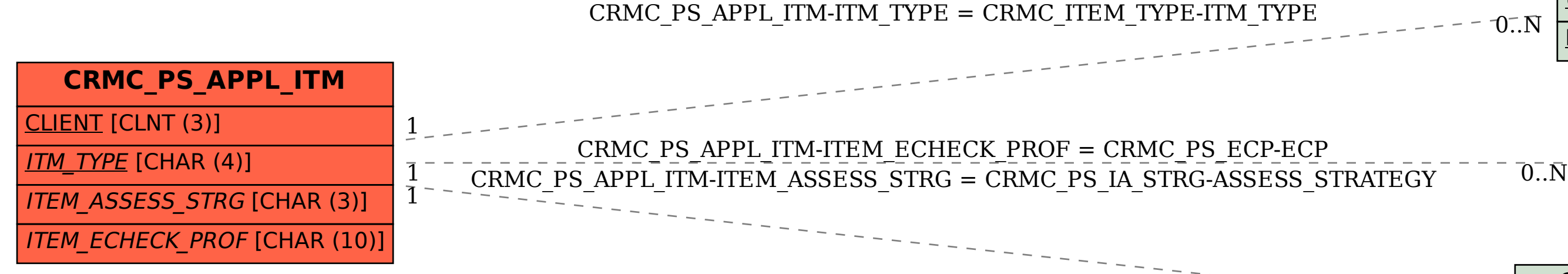

CLIENT [CLNT (3)]

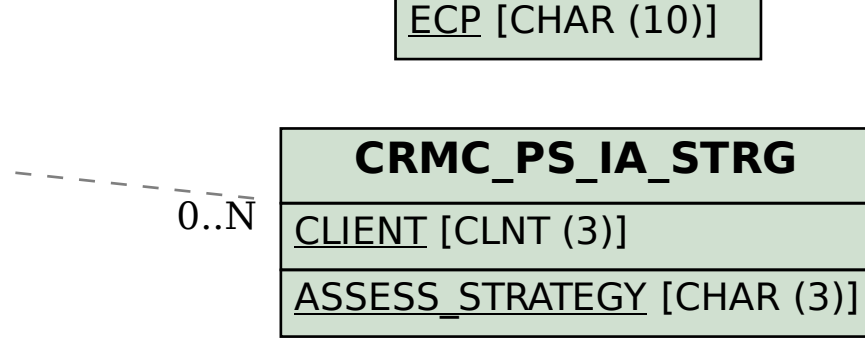